П. Н. Девянин, В. Ю. Тележников, С. В. Третьяков

## **Основы безопасности операционной системы Astra Linux Special Edition**

УПРАВЛЕНИЕ ДОСТУПОМ

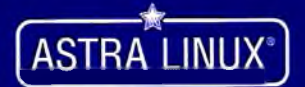

## Оглавление

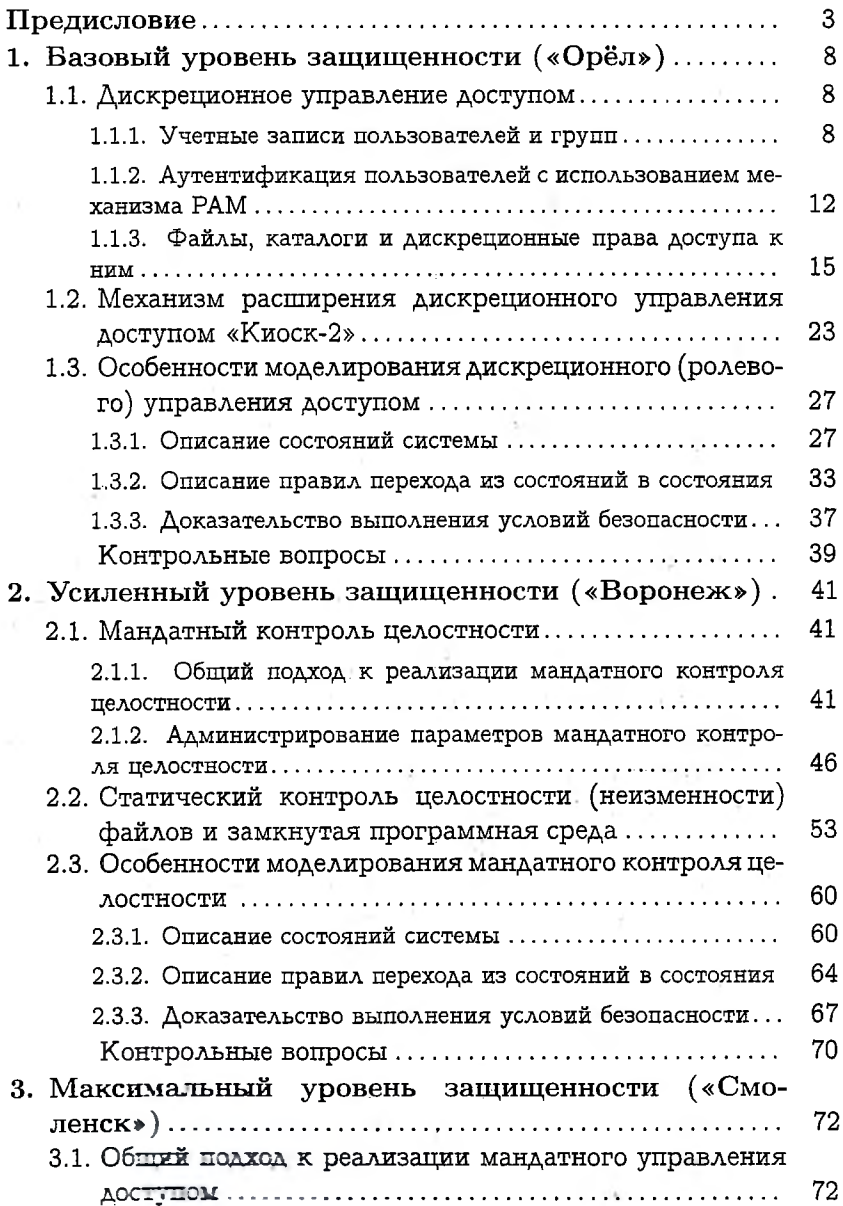

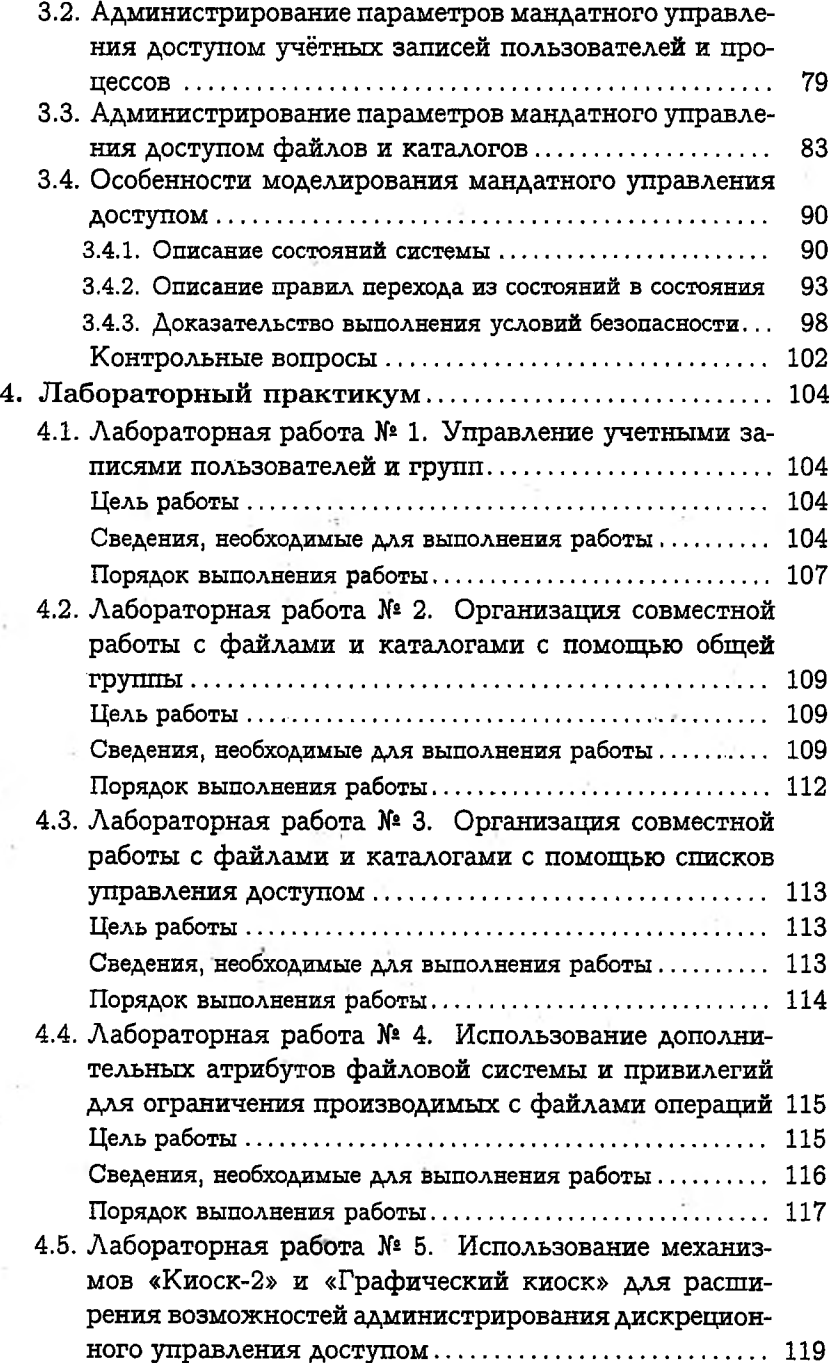

 $\cdot$ 

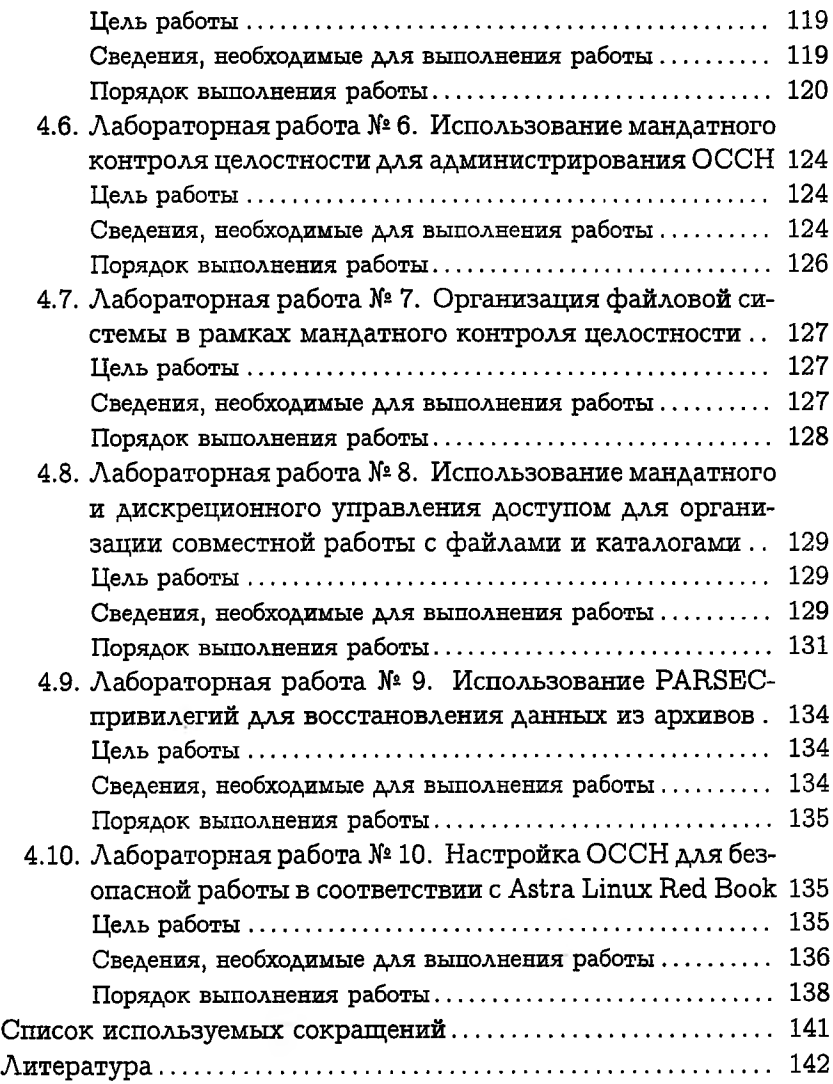